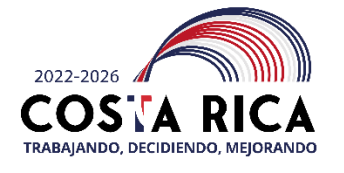

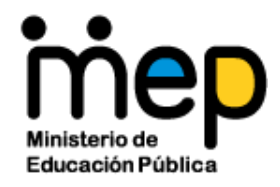

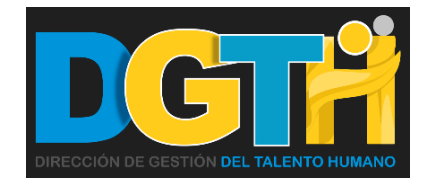

### **INSTRUCTIVO DE FORMULARIO PARA RECARGOS DE FUNCIONES Y AMPLIACIONES DE LA JORNADA LABORAL Y DJ INDIGENAS**

# **UNIDAD DE EDUCACION INDIGENA**

**San José, Costa Rica Octubre-2022**

El presente instructivo tiene como fin guiar a los directores o encargados de asignar recargos o ampliaciones de jornada, mediante los formularios: **DGTH-FOR-04-DDTH-0507** y **DGTH-FOR-04-DDTH -0415** (Materias Complementarias).

Sobre lo cual, es importante señalar que el formulario constituye una declaración jurada, para la presentación de las propuestas de los servidores a quienes les asignan los recargos de funciones y ampliaciones de la jornada laboral indígenas, para el próximo curso/ciclo lectivo vigente.

#### **Observaciones generales:**

- 1. Antes de completar alguno de los formularios, favor revisar los Lineamientos Recargos y Ampliaciones Indígenas, ubicados en la página web: [Recargos y](https://drh.mep.go.cr/recargos-y-ampliaciones-de-la-jornada/)  ampliaciones de la jornada - [Dirección de Recursos Humanos \(mep.go.cr\),](https://drh.mep.go.cr/recargos-y-ampliaciones-de-la-jornada/) pestaña Unidad de **Educación Indígena.**
- 2. Igualmente se insta a leer las notas desplegables en algunas de las casillas que contienen los formularios. Ejemplo:
- 3. Los formularios mencionados **no** corresponden a recargos o ampliaciones de jornada por **continuidad,** sino a propuestas remitidas y tramitadas por primera vez.
- 4. Las propuestas **no corresponden a proyecciones**, por cuanto corresponden a una asignación por continuidad para el siguiente curso/ciclo lectivo vigente.
- 5. En algunos casos, el trámite del recargo de funciones o ampliación de la jornada laboral queda sujeto a la aprobación por parte del Departamento de Formulación Presupuestaria, el Departamento Desarrollo de Servicios Educativos o Departamento de Remuneraciones.
- 6. Los formularios están configurados para que al ser impresos quede en dos o más páginas, por lo que, una vez firmado debe remitirse en formato PDF a cada analista de la Unidad correspondiente.
- 7. Las firmas deben venir en un mismo formato, a saber, de forma digital o con lapicero; es decir, que no se debe combinar el tipo de firma utilizado.
- 8. Se recomienda verificar que los espacios están en blanco antes de volver a completar los formularios con otras propuestas.

## **A continuación, se detalla el llenado de los formularios:**

### **Formulario DGTH-04-DDTH-0507**

- **1.** Favor completar o elegir la opción que se solicita en las casillas de tono celeste.
- **2.** De acuerdo con la propuesta, se puede completar un solo formulario para varios funcionarios; sin necesidad de enviar un formulario por servidor; especialmente si aplican para el mismo recargo o ampliación de la jornada.
- **3.** El formulario cuenta con espacios para una o varias firmas, de acuerdo al recargo o ampliación solicitada.
- **4.** Elegir la Dirección Regional de Educación correspondiente mediante la lista desplegable.

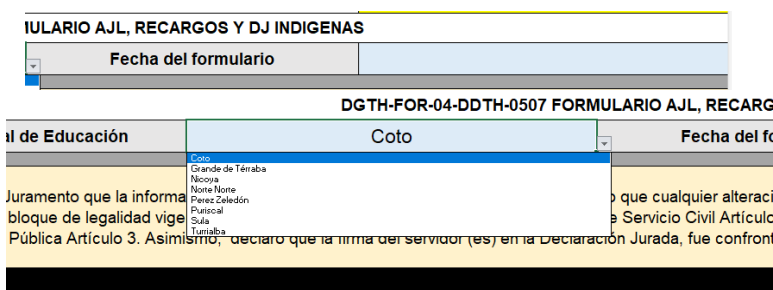

- **5.** Registrar la fecha cuando el formulario se completa.
- **6.** Elegir mediante listas desplegables:
	- a. **Circuito:** número de circuito.
	- b. **Recargo\_o\_Ampliación:** propuesto por el encargado de asignar dicho plus.
	- c. **Clase de puesto:** verificar y elegir la clase de puesto que ostenta el servidor. Si la misma no aparece en la casilla, significa que **no** aplica dicha clase de puesto para el recargo o ampliación solicitada.

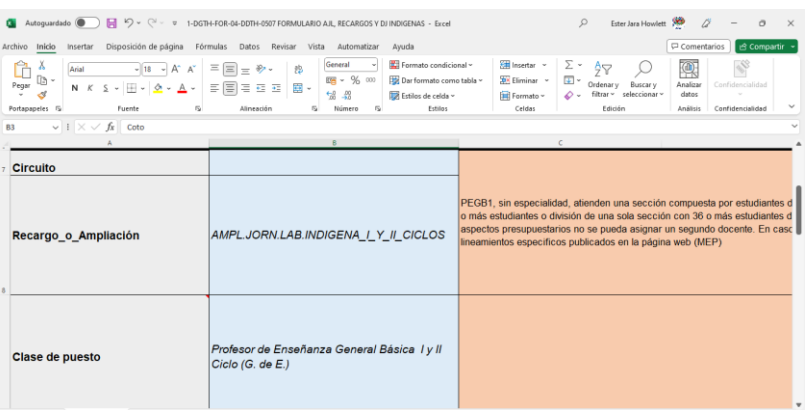

Importante tomar en consideración que dependiendo de la elección del Recargo o Ampliación y su respectiva Clase de puesto: se desplegará alguna observación que aclare o amplie la escogencia.

Por ejemplo, al elegir conjuntamente:

- ➢ *AMPL.JORN.LAB.INDIGENA\_I\_Y\_II\_CICLOS*
- ➢ *Profesor de Enseñanza General Básica I y II Ciclo (G. de E)*

Se desplegará información relacionada con el recargo o ampliación de la jornada.

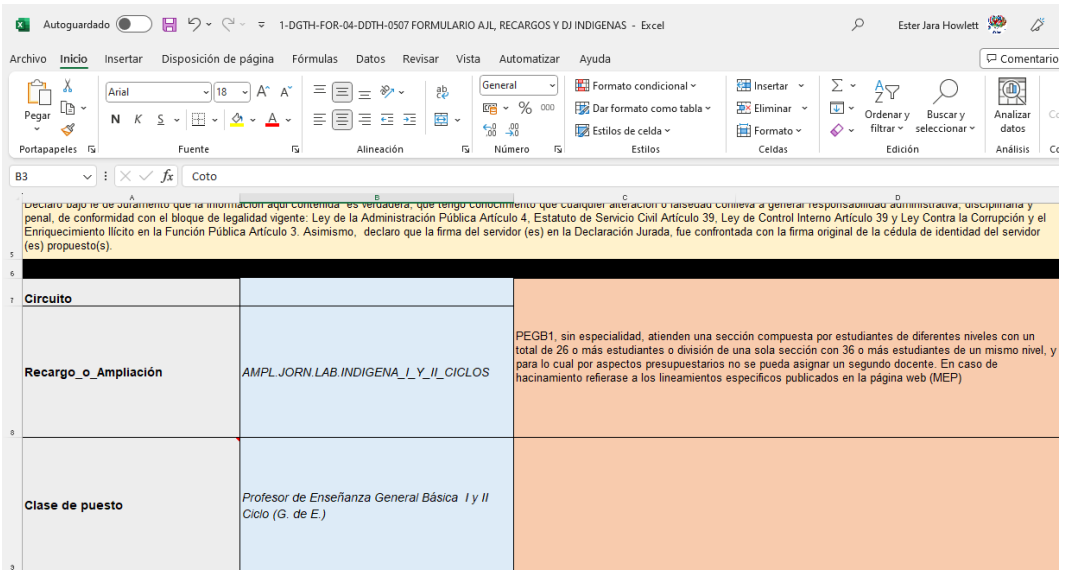

Nota: *dependiendo de la elección, se solicitará proporcionar mayor o menor información; es decir, el formulario como herramienta amigable, guía los pasos para completar las siguientes casillas.*

d. Tipo de Dirección: DEGB1, DEGB2, DEGB3, PEU, DC1, entre otros. En algunos casos no se requiere completar esta casilla, cuando se solicita por ejemplo una doble jornada para varios centros educativos; ya que los mismos pueden contar con distinto tipo de dirección.

- e. El **rige y vence** indicado en el formulario, corresponde a la fecha a partir de la cual el servidor(a) atiende de manera efectiva el recargo de funciones o la ampliación de la jornada laboral indígena.
- f. Sello: corresponde a la institución que solicita el recargo o ampliación de la jornada.
- g. Observaciones: especificar alguna incapacidad o sustitución, reubicaciones, permisos, o licencias, así como alguna aclaración que deba ser tomada en cuenta para que el analista proceda como corresponde.

h. Firmas

De acuerdo con la solicitud o elecciones previas del recargo o ampliación de jornada en el formulario, así se desplegará la cantidad de firmas requeridas en el formulario.

Imprescindible la firma del o los servidores propuestos.

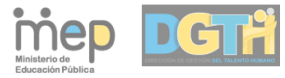

Dirección de Gestión del Talento Humano Departamento Dotación del Talento Humano Unidad de Educación Indígena

"Encendamos juntos la luz"

FORMULARIO DRH-FOR-05-UEI-0415 Ampliación de la Jornada Laboral Indígena en Materias Complementarias (I y II Ciclos) (Enseñanza Técnica Profesional / Idioma Extranjero / Religión) (3.33% por cada lección adicional, se reconoce a partir de las 31 y hasta las 48 lecciones)<br>SEGÚN RESOLUCION DG-014-2020

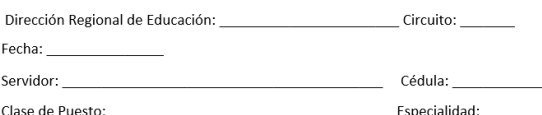

.<br>Los firmantes abajo Declaran bajo fe del juramento que aprueban y aceptan la Ampliación o Recargo Indígena para el curso lectivo vigente, en el Centro Educativo y/o Dirección Regional de Educación.

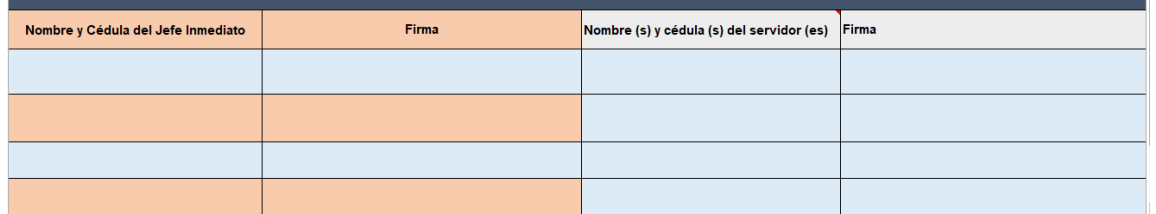

Nota: importe revisar la Declaración Jurada que se encuentra al final del formulario, de manera que se confirme la información expresa en el formulario.

#### **Formulario DGTH-FOR-05-UEI-0415 (Materias Complementarias)**

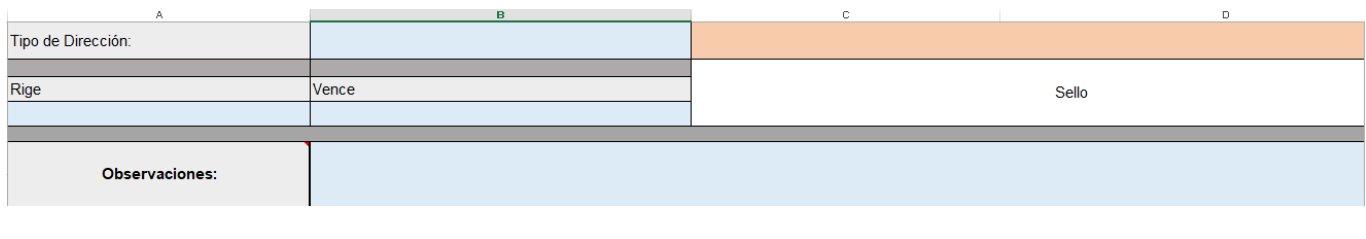

Pertinencia de la oferta educativa de Primaria (I y II Ciclos). Surge cuando en el desarrollo del plan de estudios, producto de la cantidad de grupos que atienda un educador nombrado en alguna de las clases de puesto atientes a este sobresueldo, sobrepasa las 30 lecciones.

En el formulario se completa los siguientes enunciados:

- 1. Dirección Regional de Educación: DRE a la que pertenece el centro educativo donde el funcionario ostenta el nombramiento.
- 2. Circuito: el número de circuito al que pertenece el centro educativo.
- 3. Servidor: nombre del servidor.
- 4. Cédula: número de cédula del servidor.
- 5. Clase de puesto y Especialidad: clase de puesto que ostenta el servidor, así como la especialidad asignada a dicha clase de puesto.

- 6. En el siguiente cuadro se completa:
	- a. Nombre de las instituciones en las cuales atiende grupos: centros educativos en los cuales el servidor atiende la ampliación de jornada.
	- b. Códigos: cada uno de los códigos de cada centro educativo mencionado en la columna anterior.
	- c. Tipo de dirección: DEGB1, DEGB2, DEGB3.
	- d. N° de grupos que atiende: grupos o grados donde se imparte la ampliación de jornada.
	- e. Subtotal lecciones: lecciones impartidas por cada grupo o grado mencionado en la columna anterior.
	- f. \*\*\*Total de Matrícula en I y II Ciclos (solo en caso de Escuelas Unidocentes): **Centro Educativo de Enseñanza General Básica Unidocente** que cuenta con una matrícula menor o igual a 30 alumnos.

7. El **rige y vence** indicado en el formulario, corresponde a la fecha a partir de la cual el servidor(a) atiende de manera efectiva la ampliación de la jornada laboral indígena.

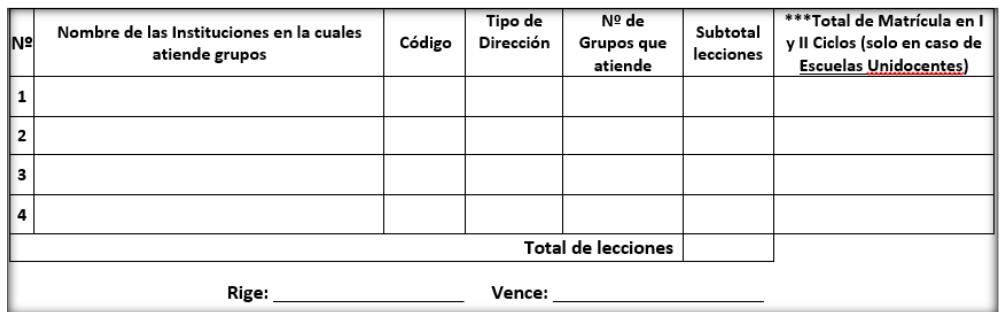

Observaciones: especificar alguna incapacidad o sustitución, reubicaciones, permisos, o liciencias, así como alguna aclaración que deba ser tomada en cuenta para que el analista proceda como corresponde.

Rige: Vence:

8. Firmas: De acuerdo con la cantidad de centros educativos incluidos en la propuesta, así será la cantidad de firmas requeridas en el formulario. Por cada centro educativo mencionado, se completa Nombre, Firma del director y el sello respectivo.

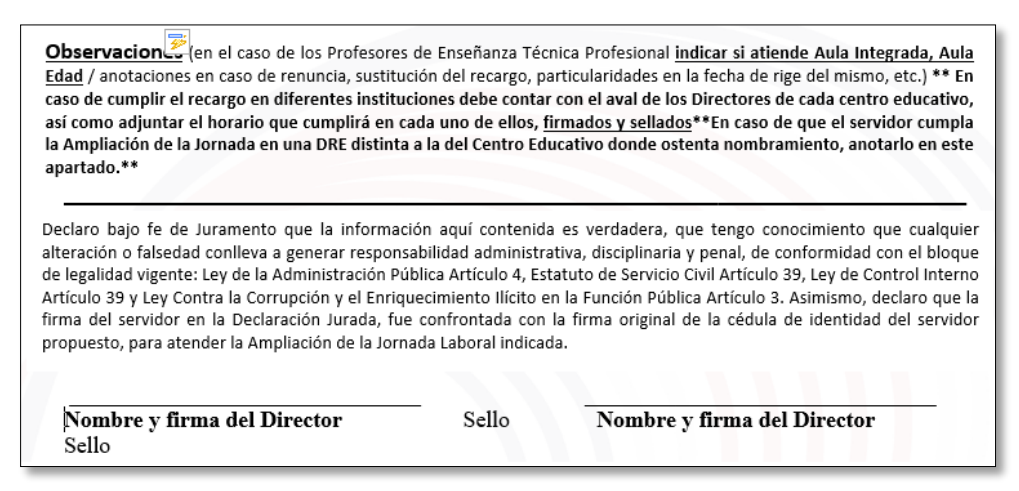

9. Declaración Jurada: lectura obligatoria antes de finiquitar con las firmas solicitadas.

10. Nombre del servidor, número de cédula y firma, serán la última línea del formulario para completar por parte del funcionario.

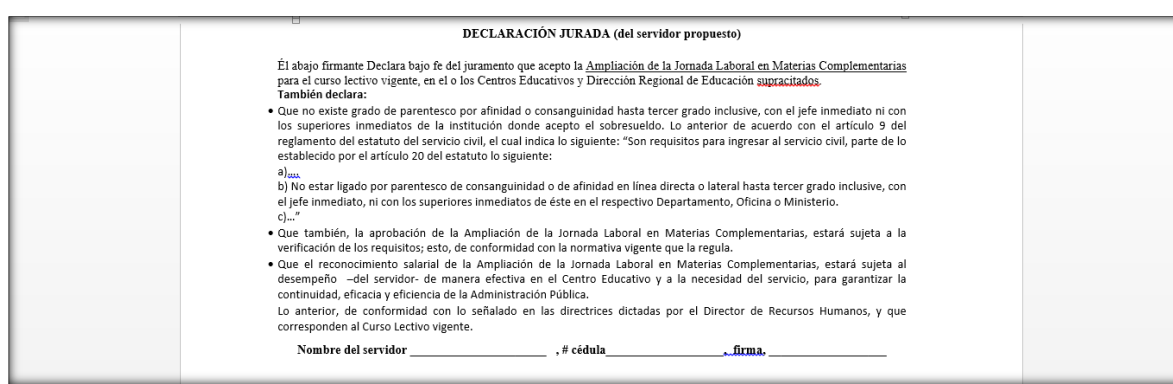

Elaborado por: ejara